**VERSION :** 2.0.13.1 **PELEASED** : 28/10/14

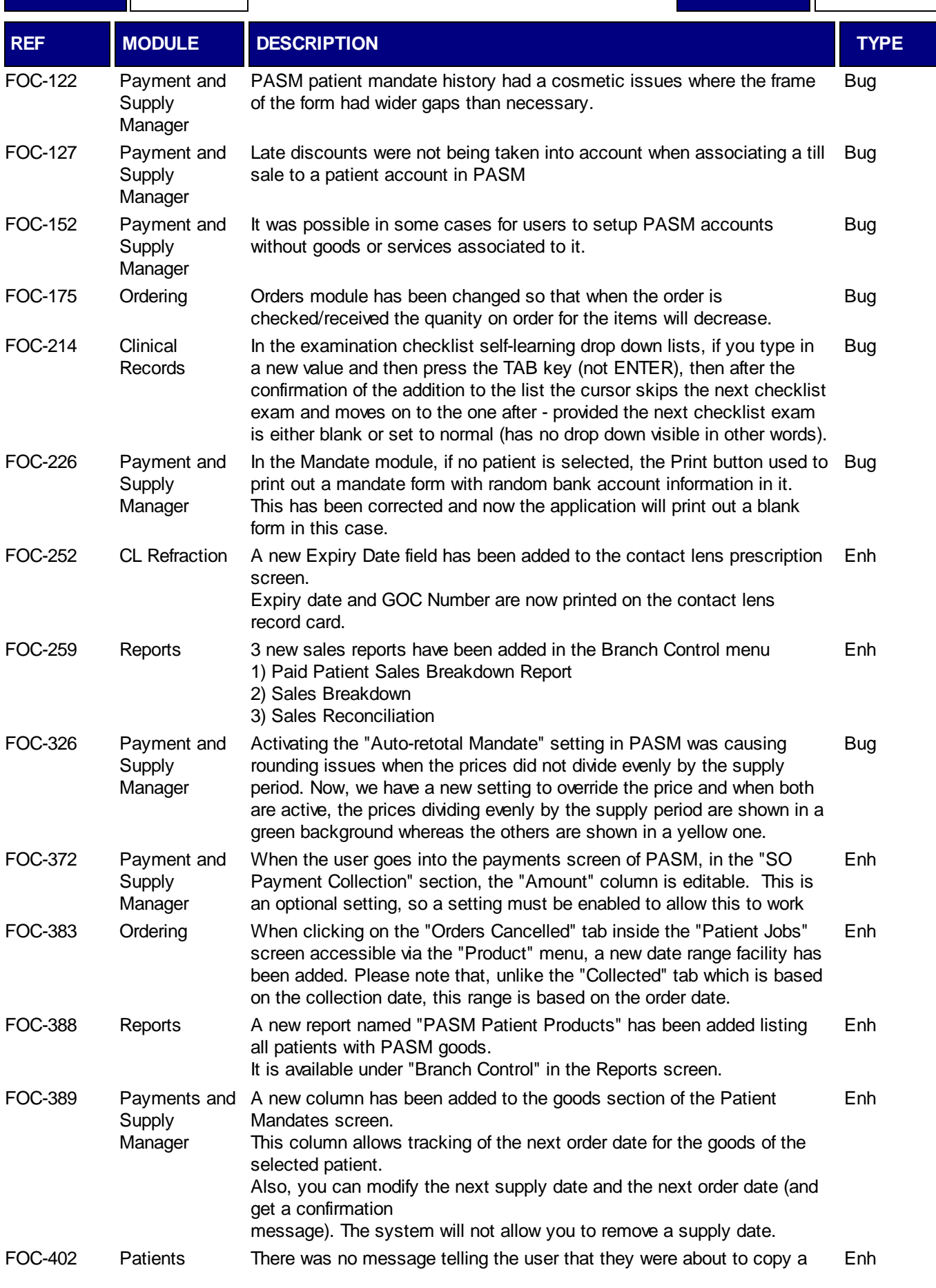

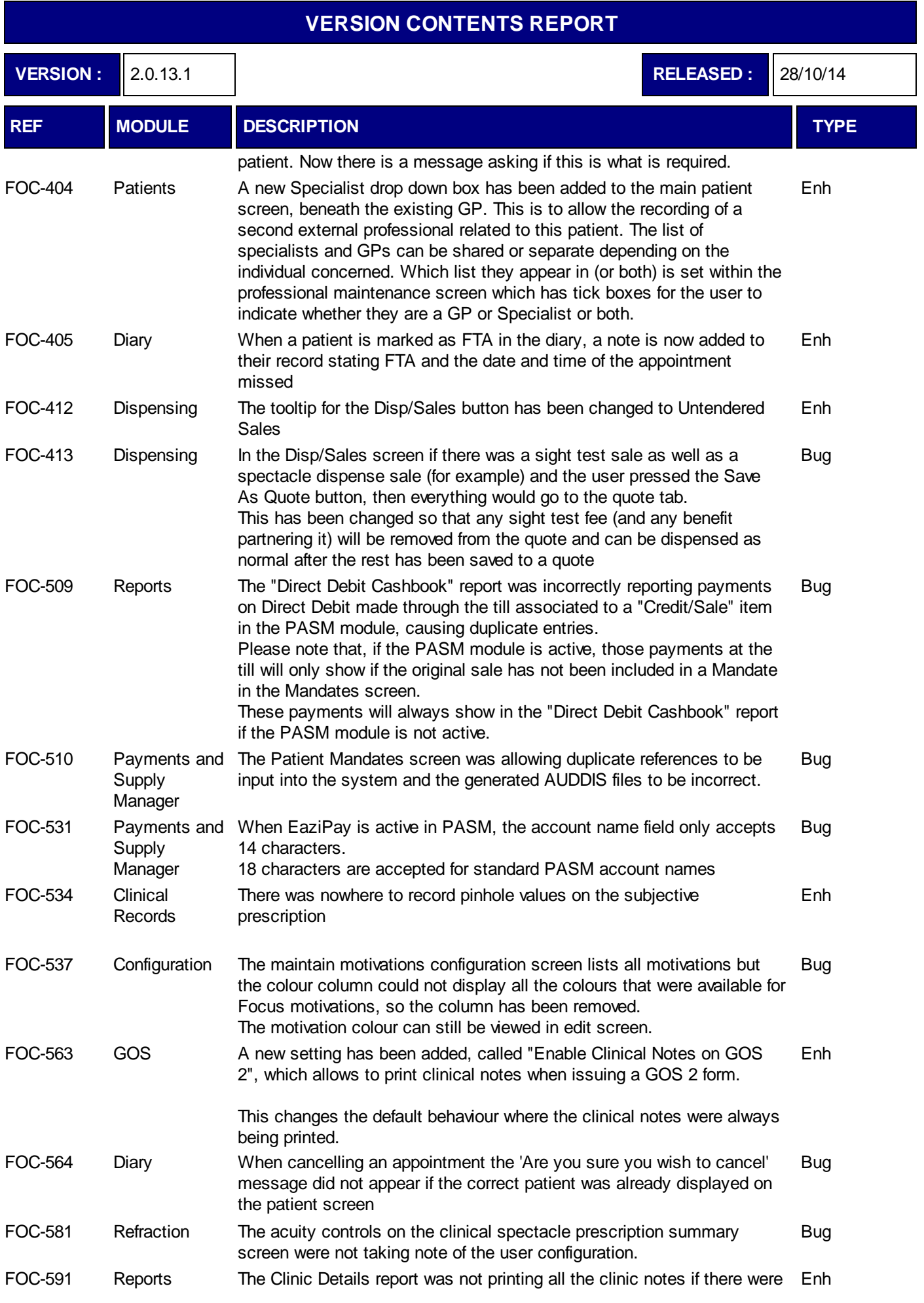

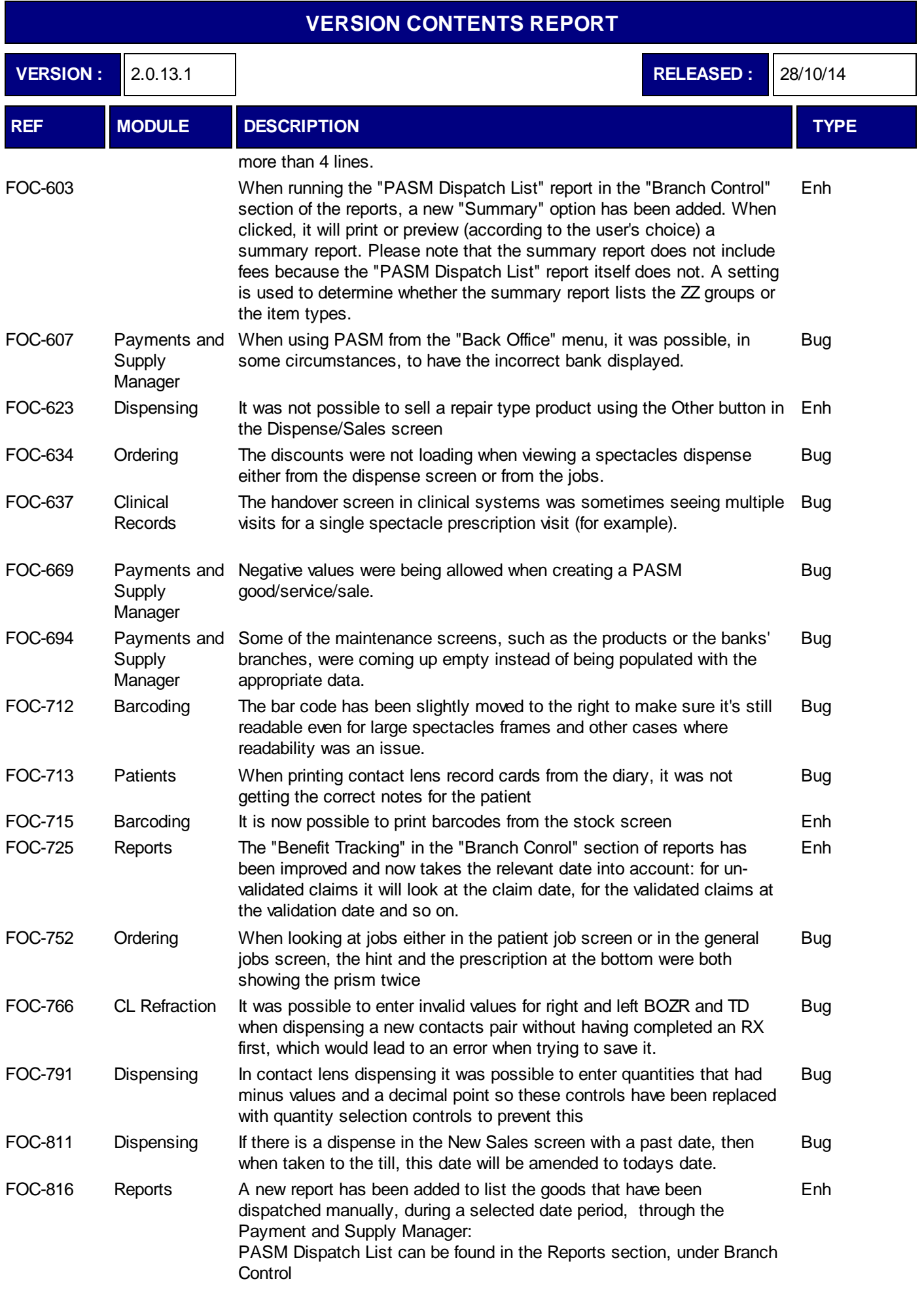

**VERSION :** 2.0.13.1 **RELEASED :** 28/10/14

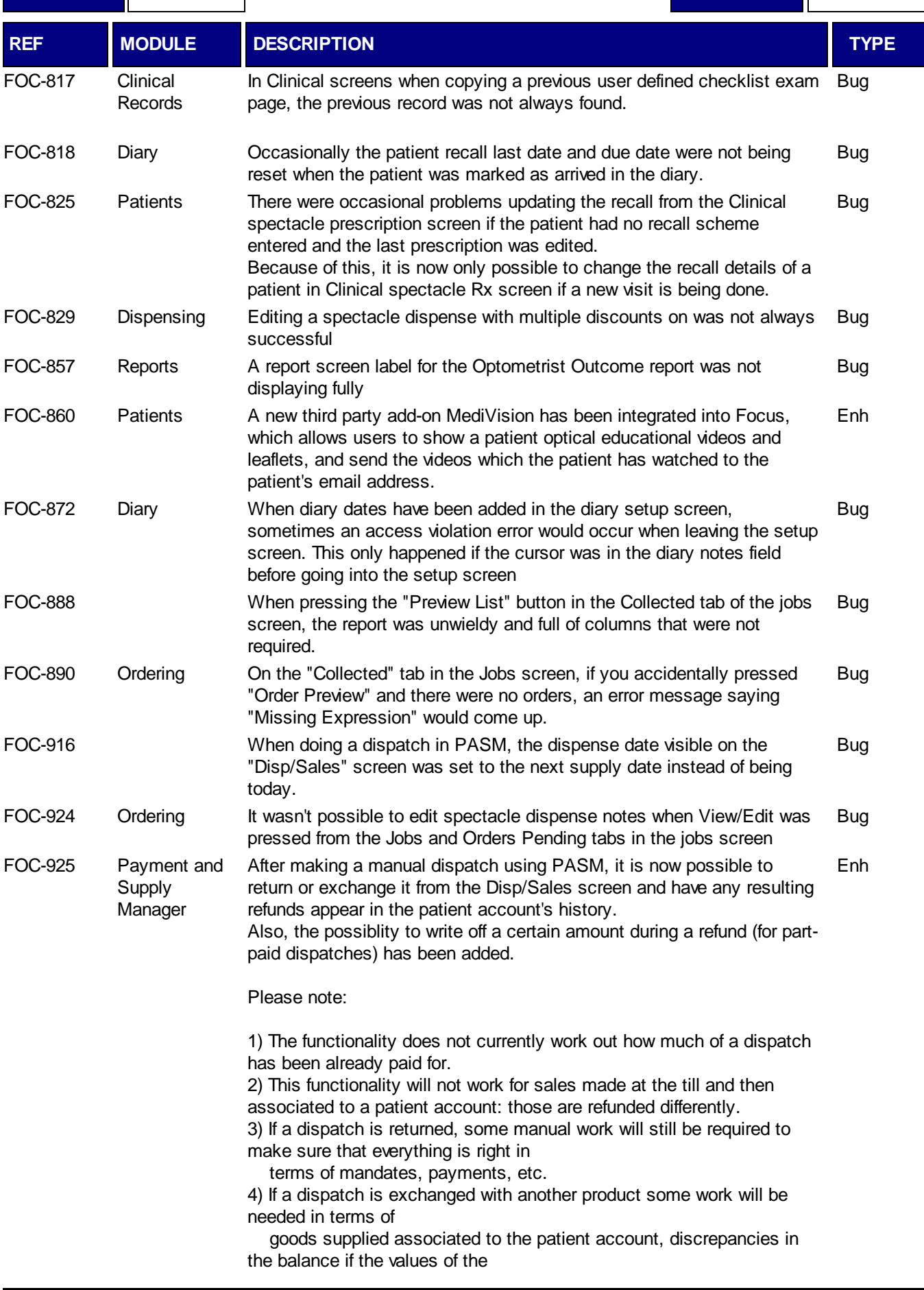

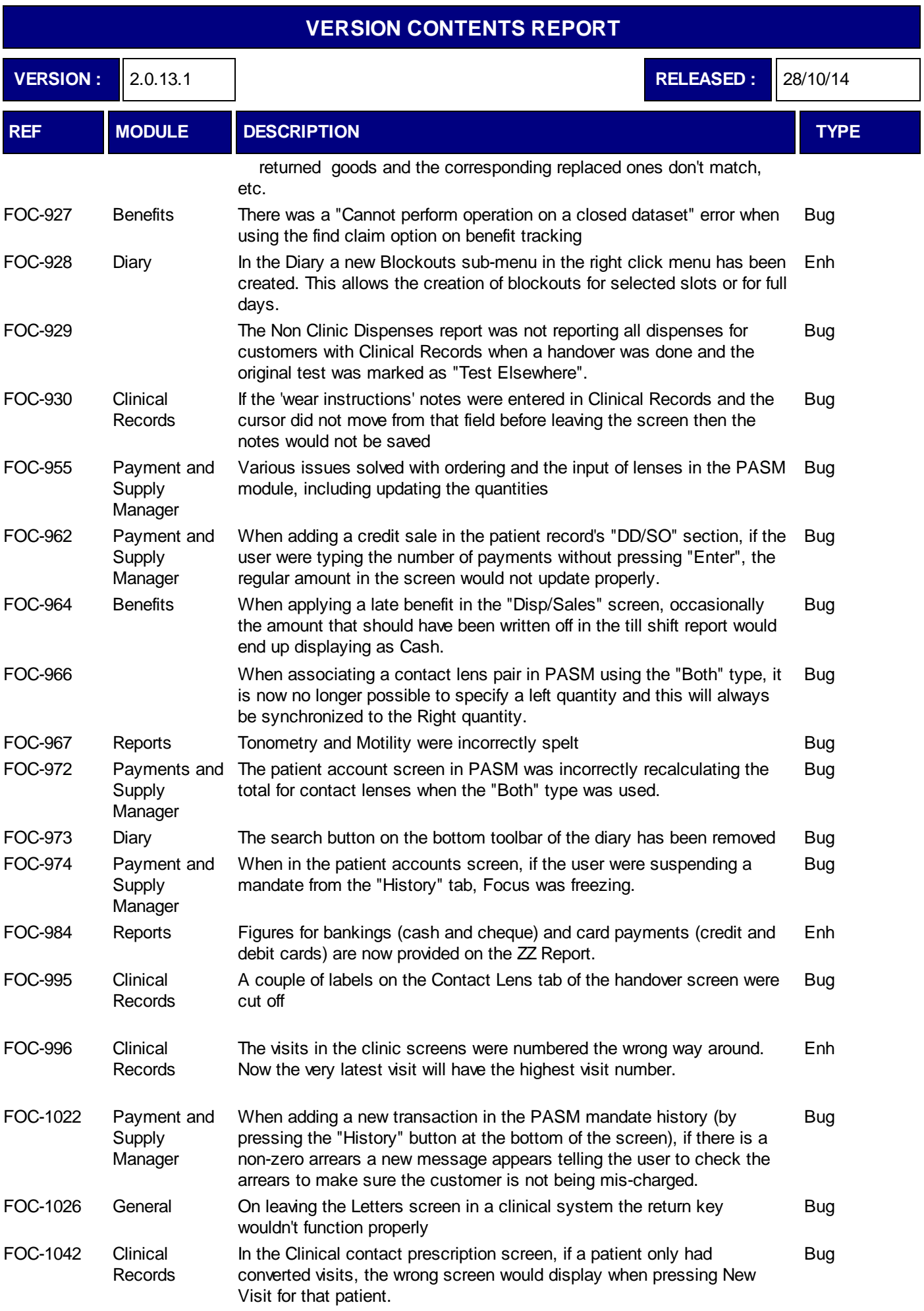

**VERSION :** 2.0.13.1 **RELEASED :** 28/10/14

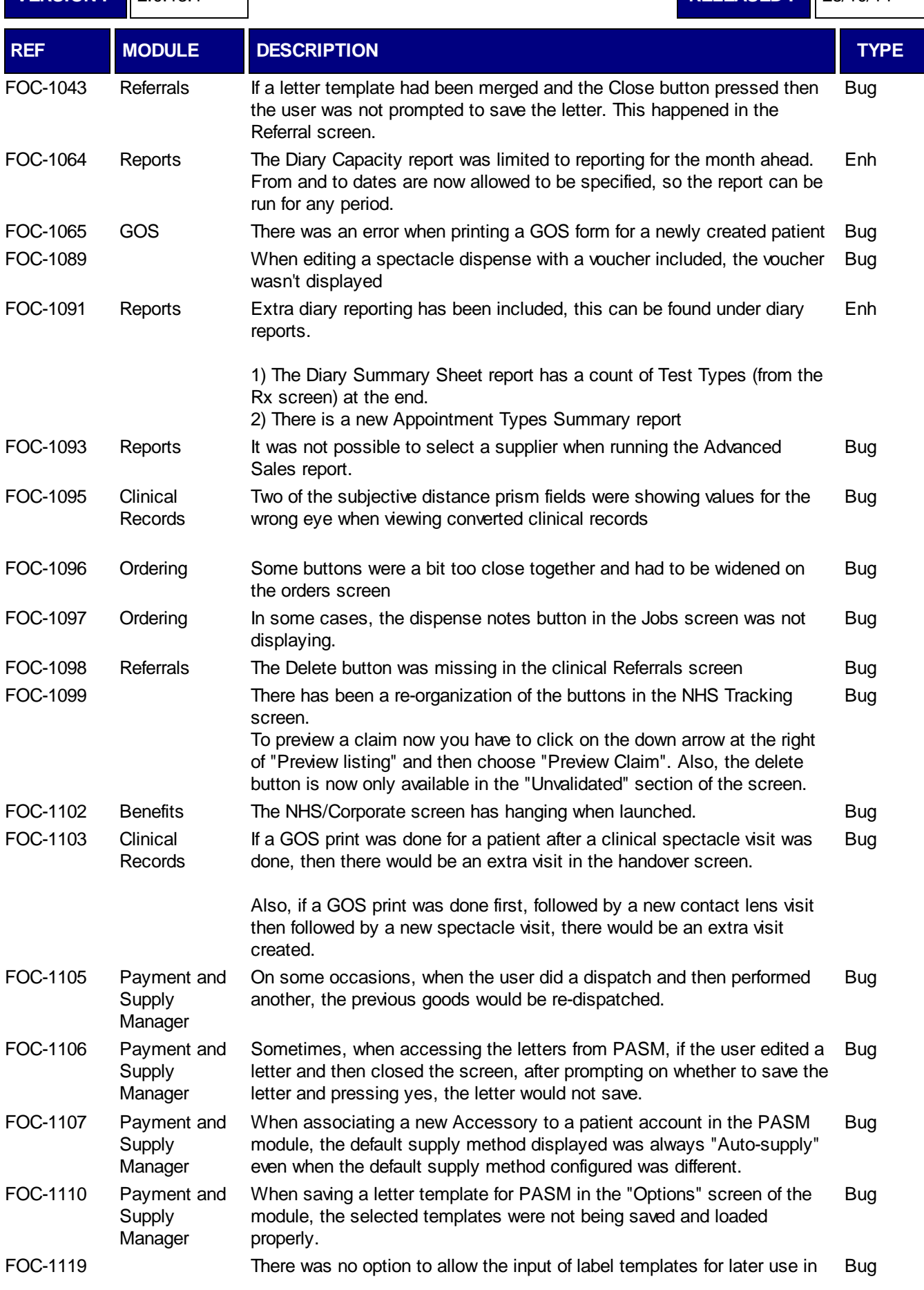

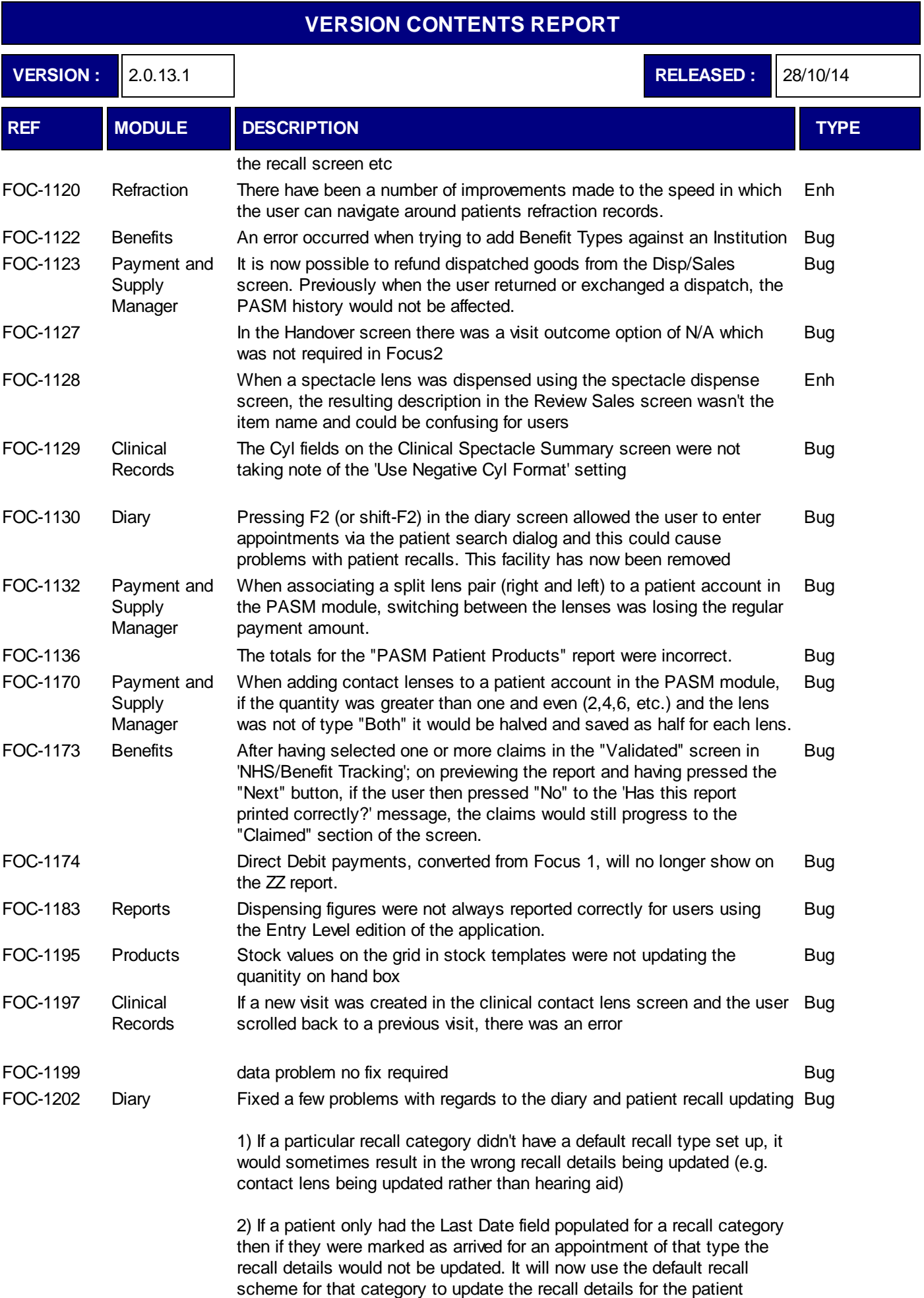

 $\frac{1}{\cdot}$ 

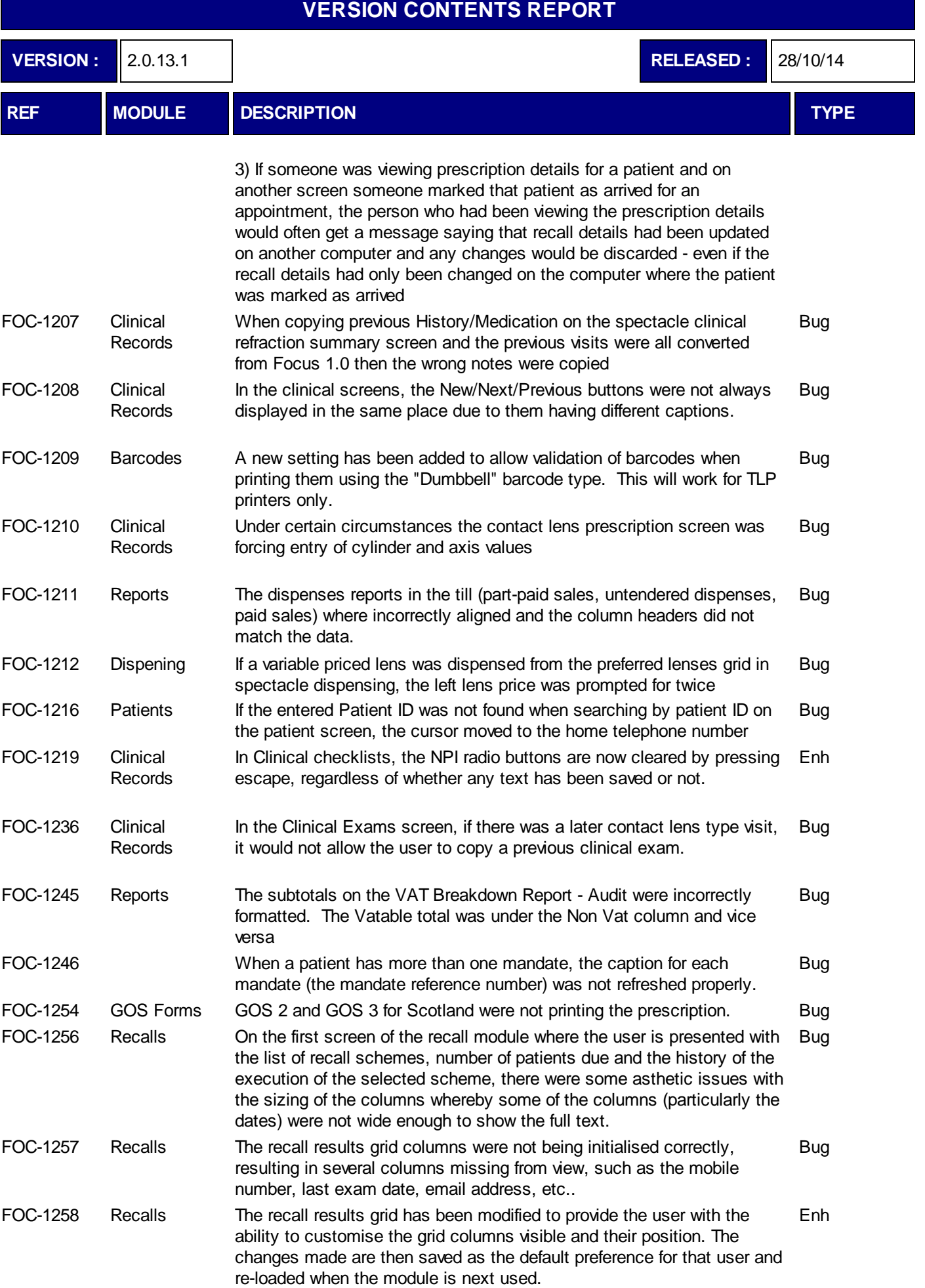

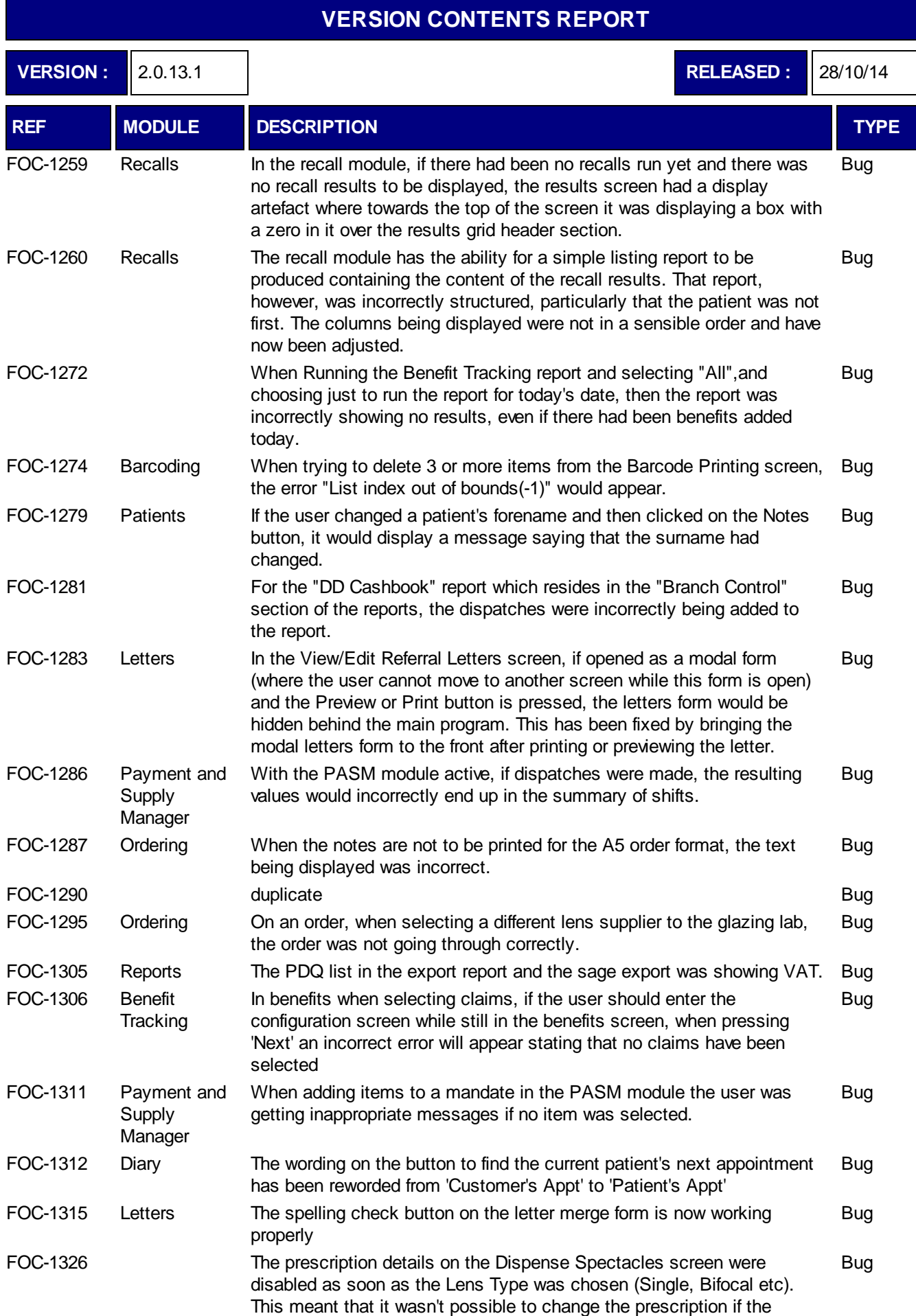

dispense was changed to a near prescription.

The prescription is now editable until the lenses are chosen or the Lens

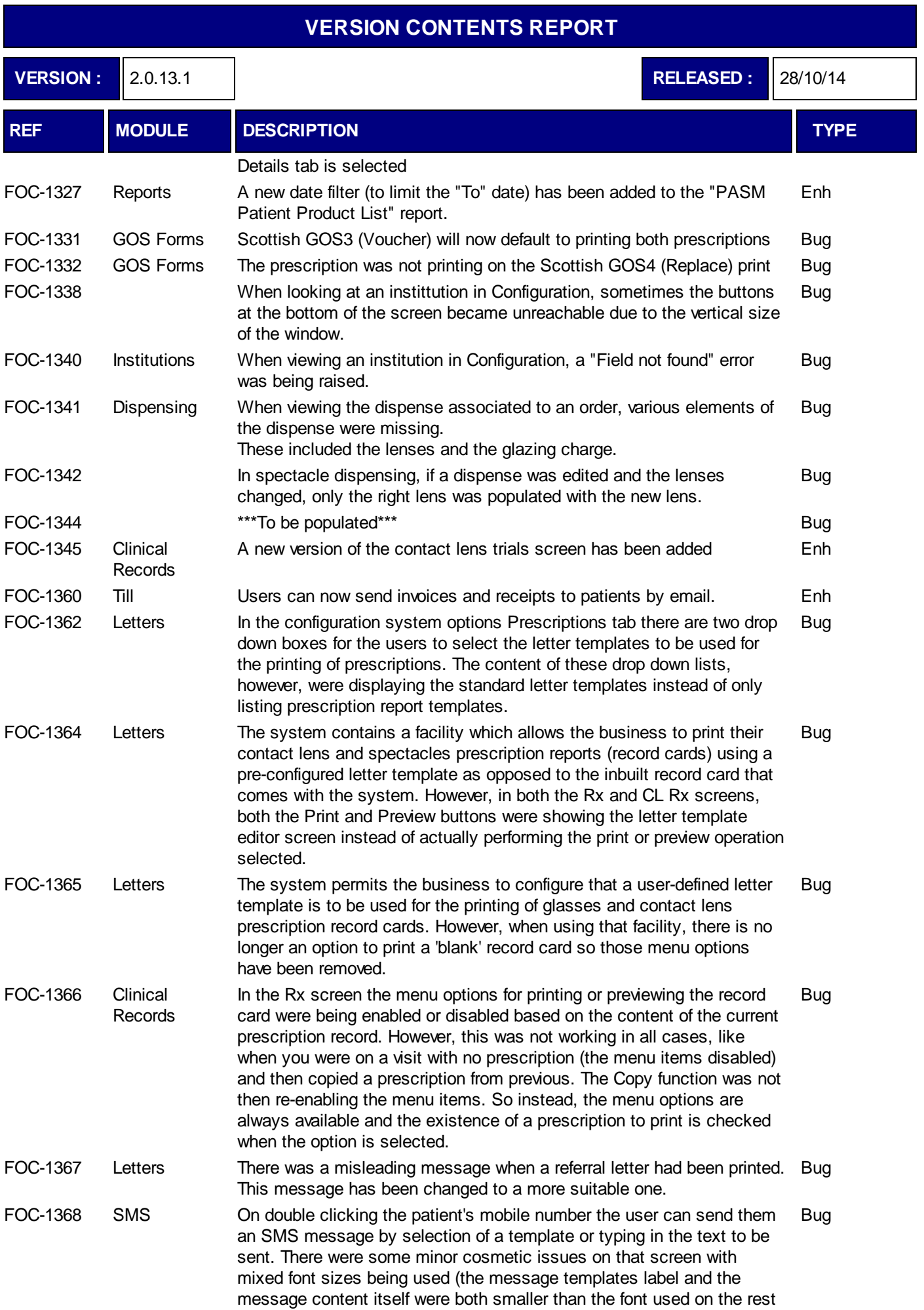

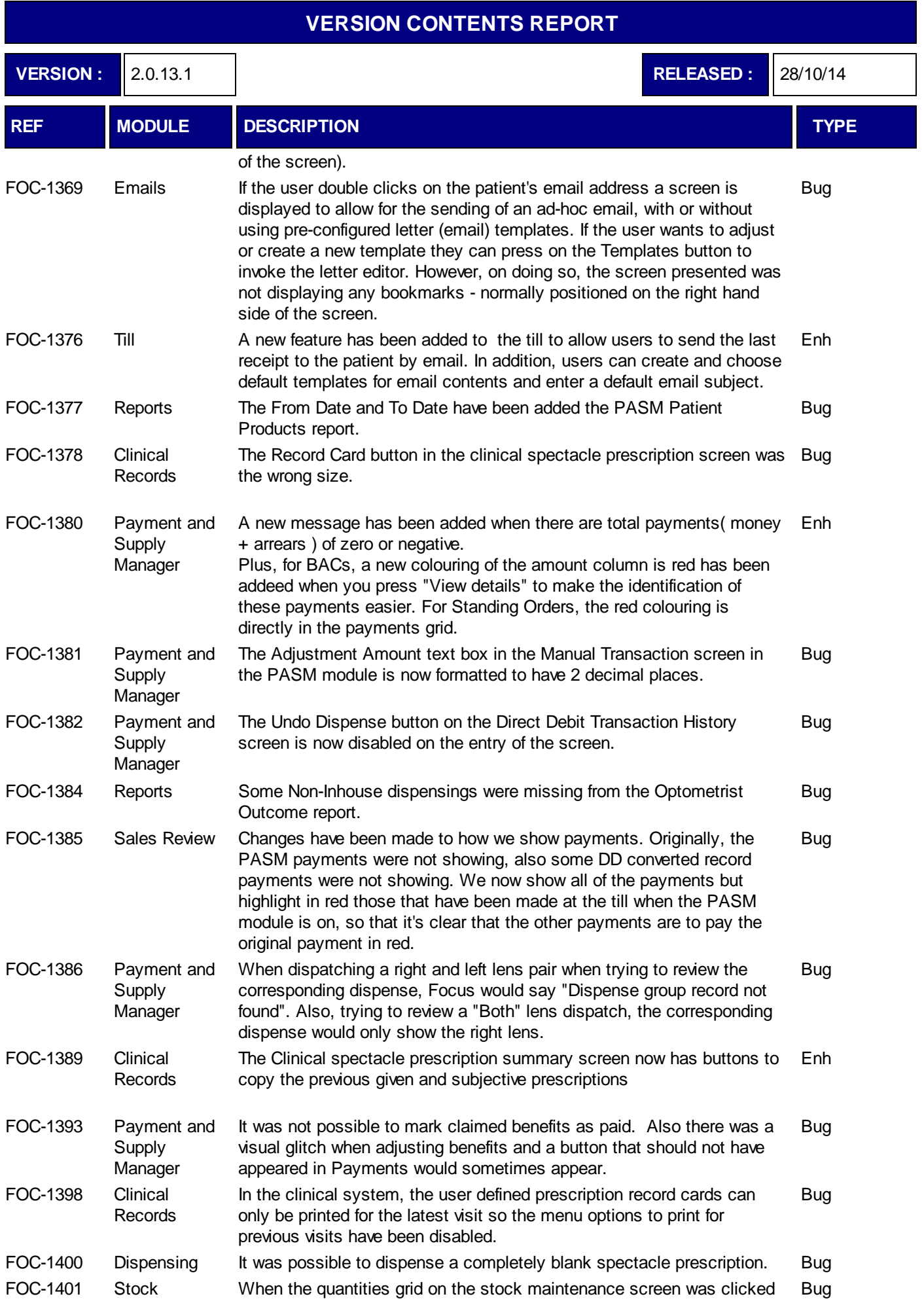

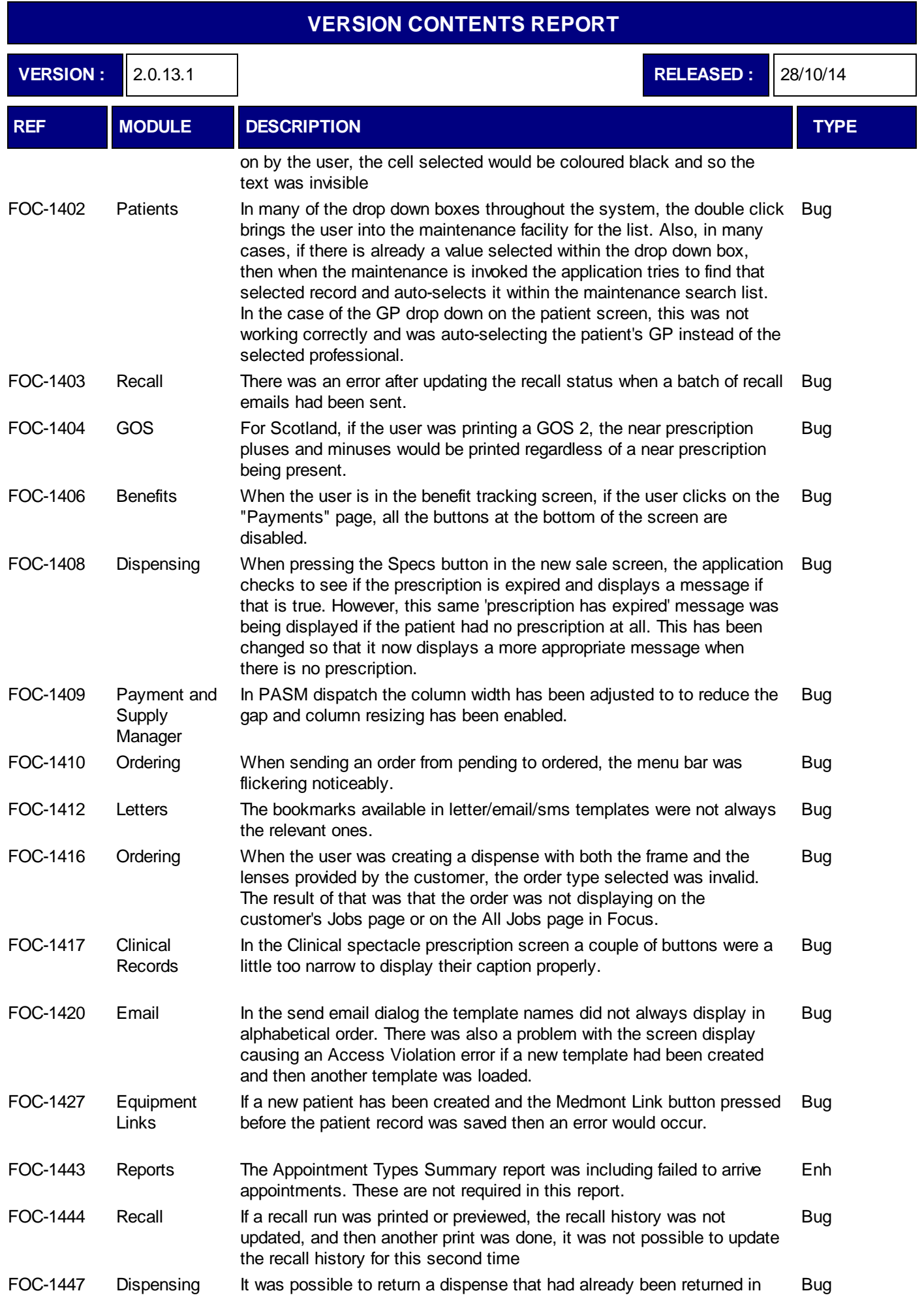

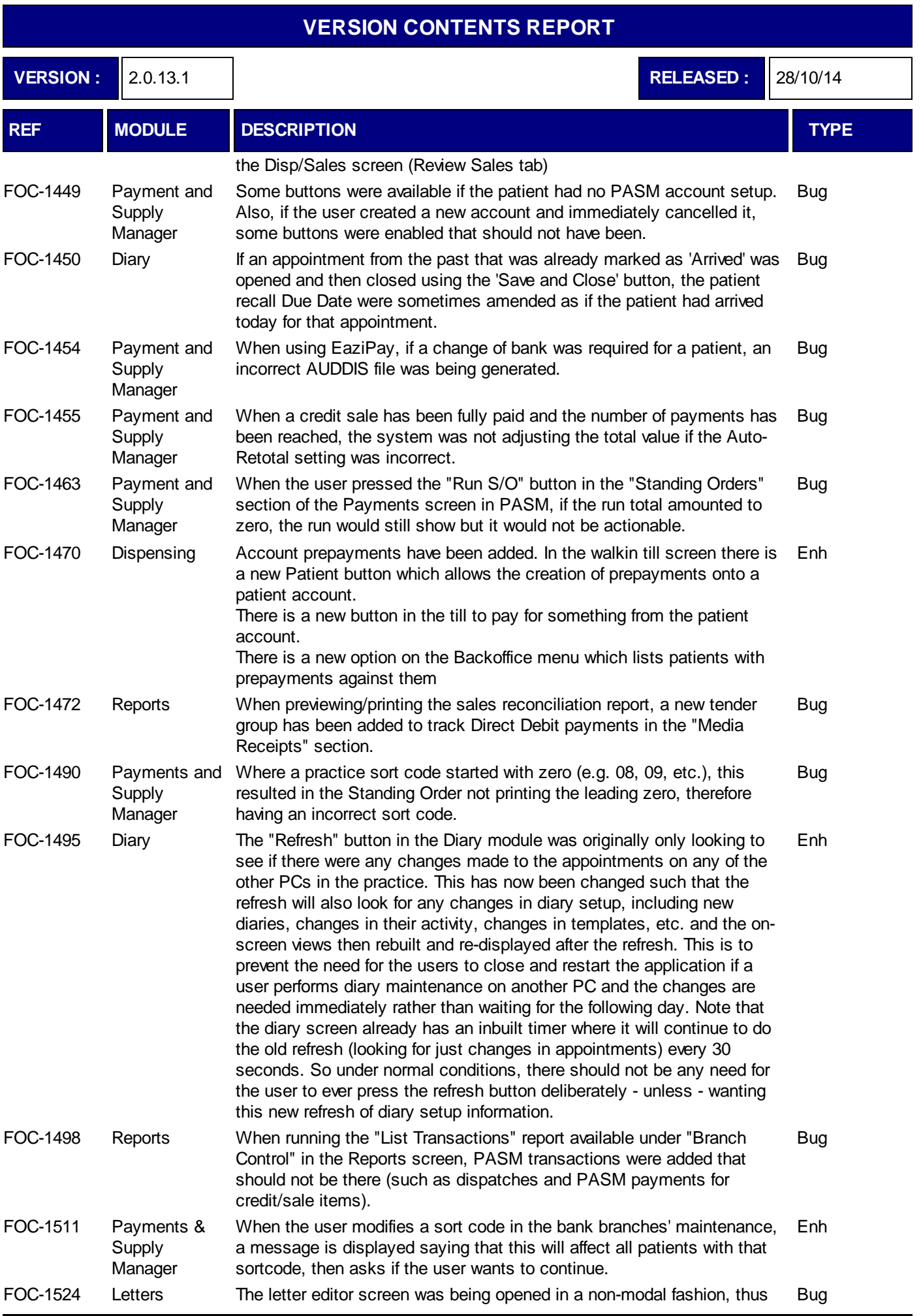

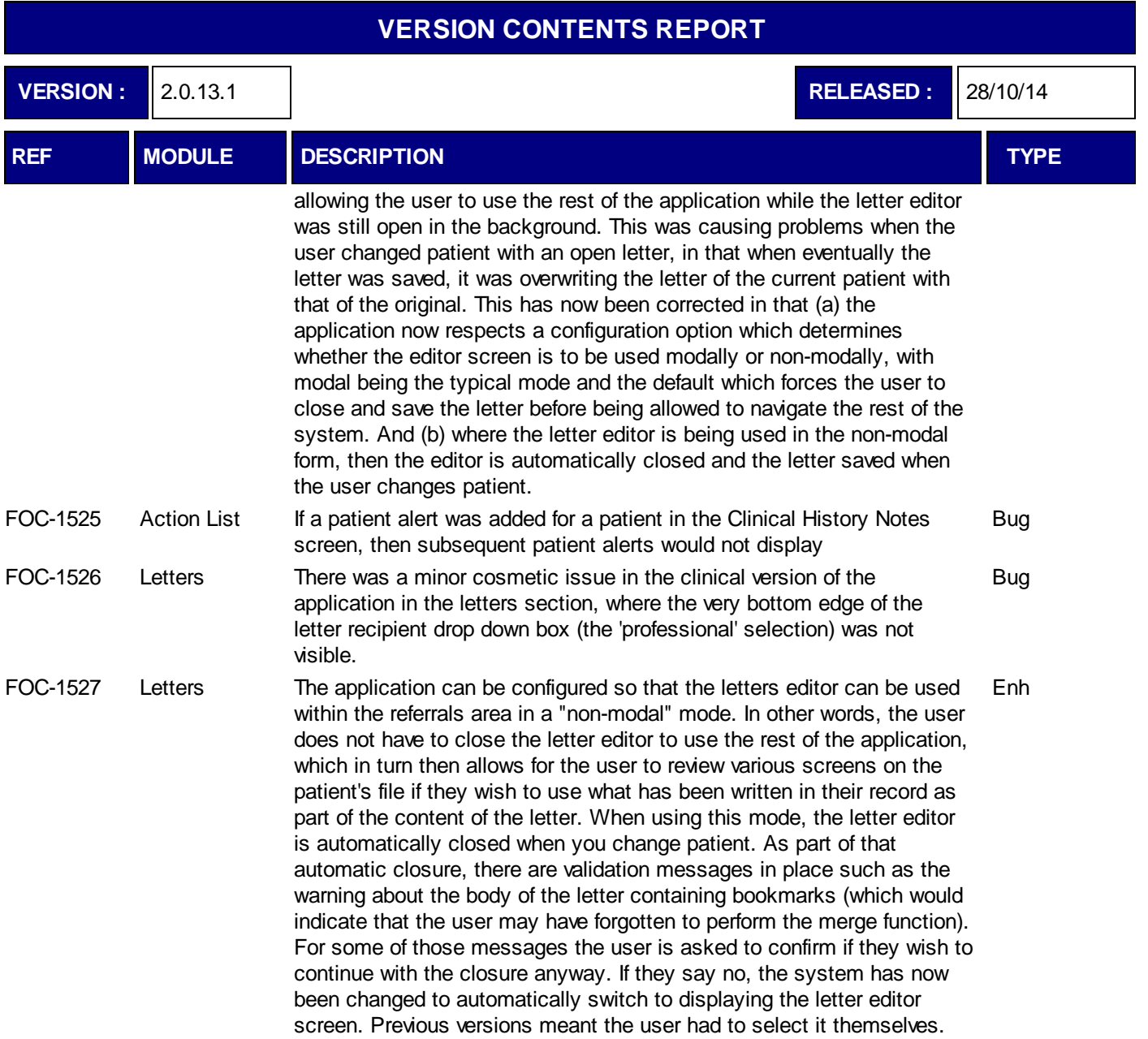

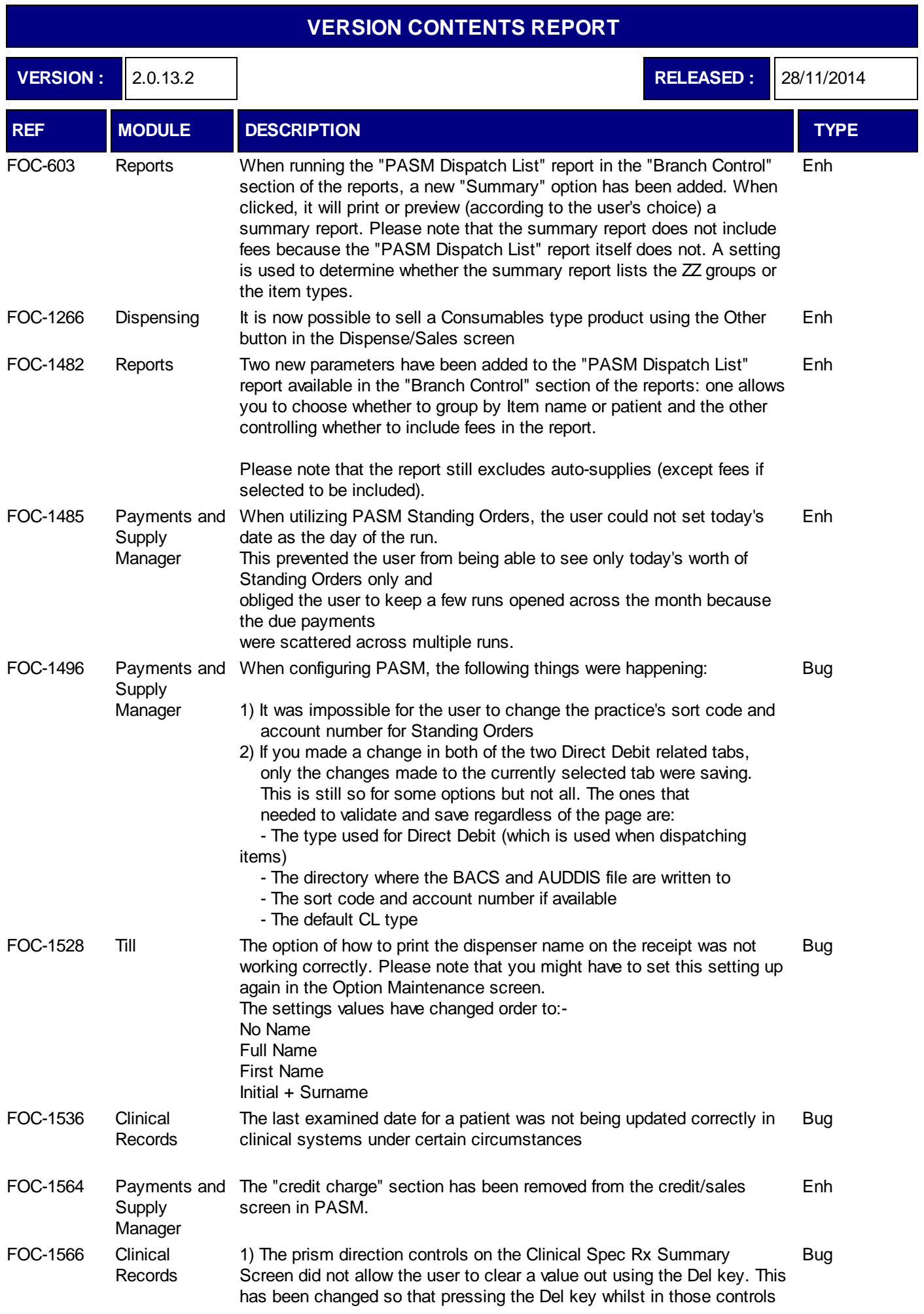

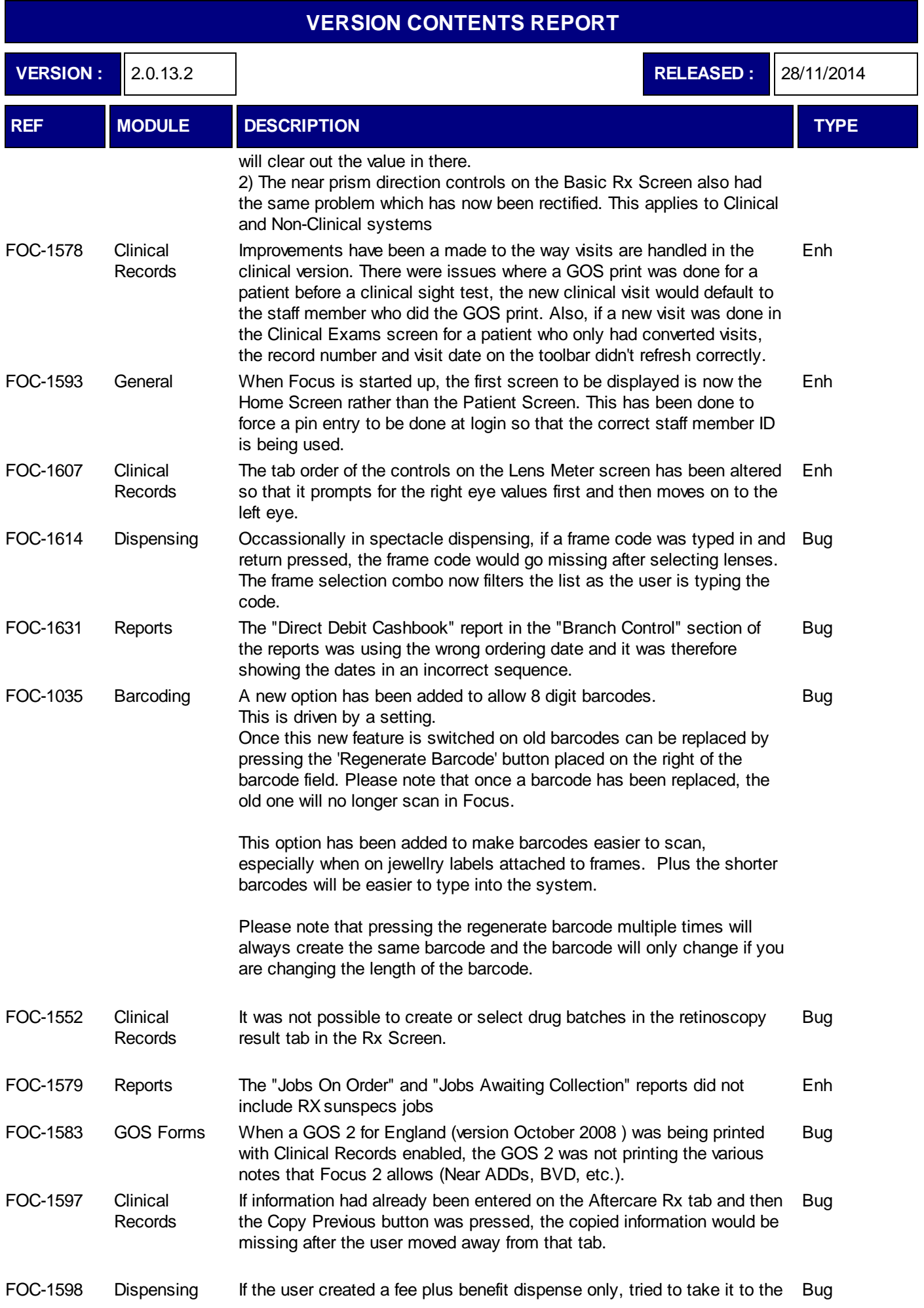

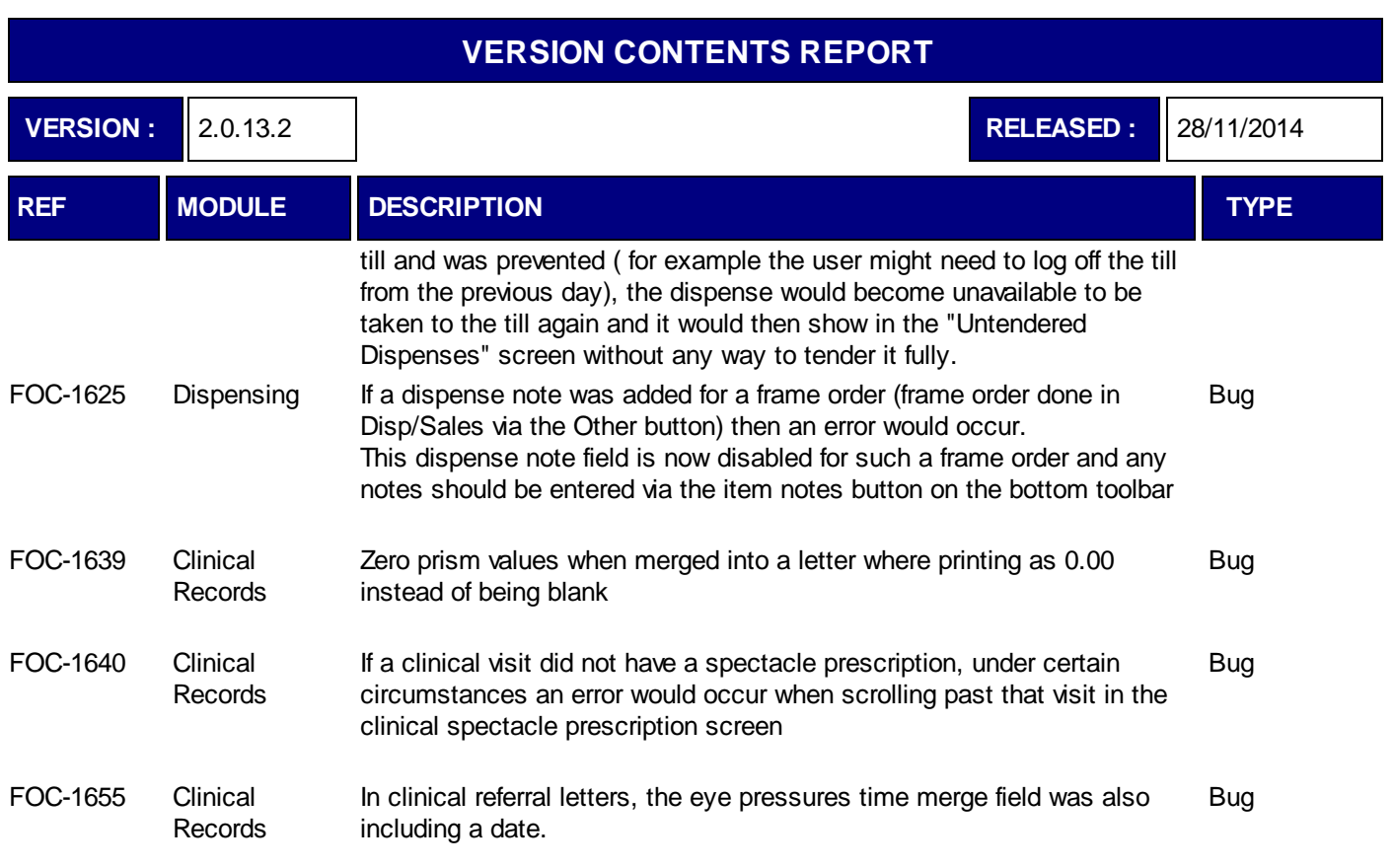

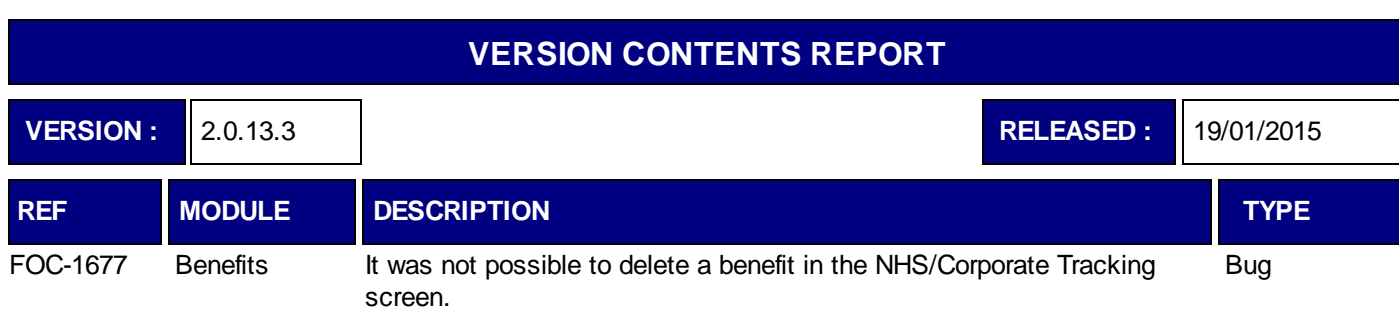

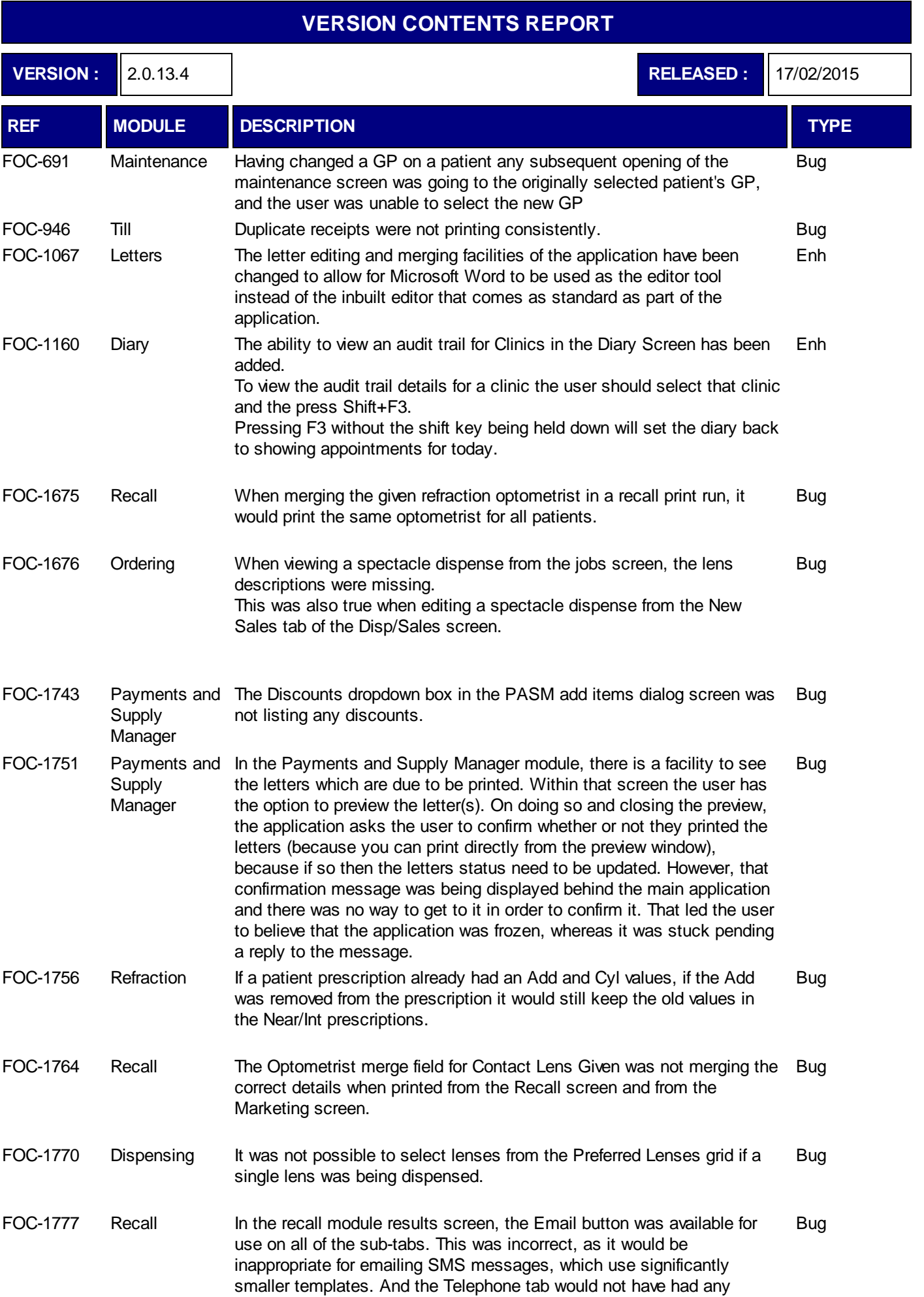

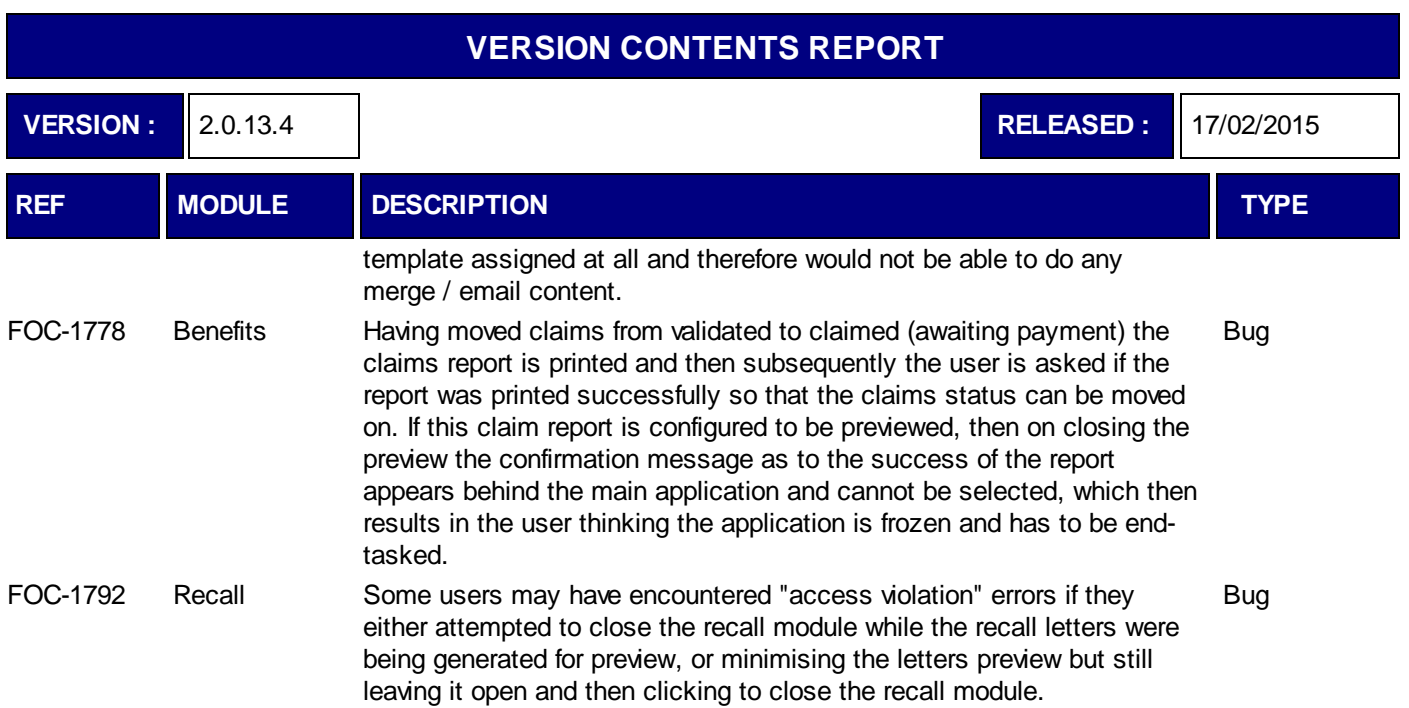

**VERSION :** 2.0.13.5 **RELEASED** : 31/03/2015

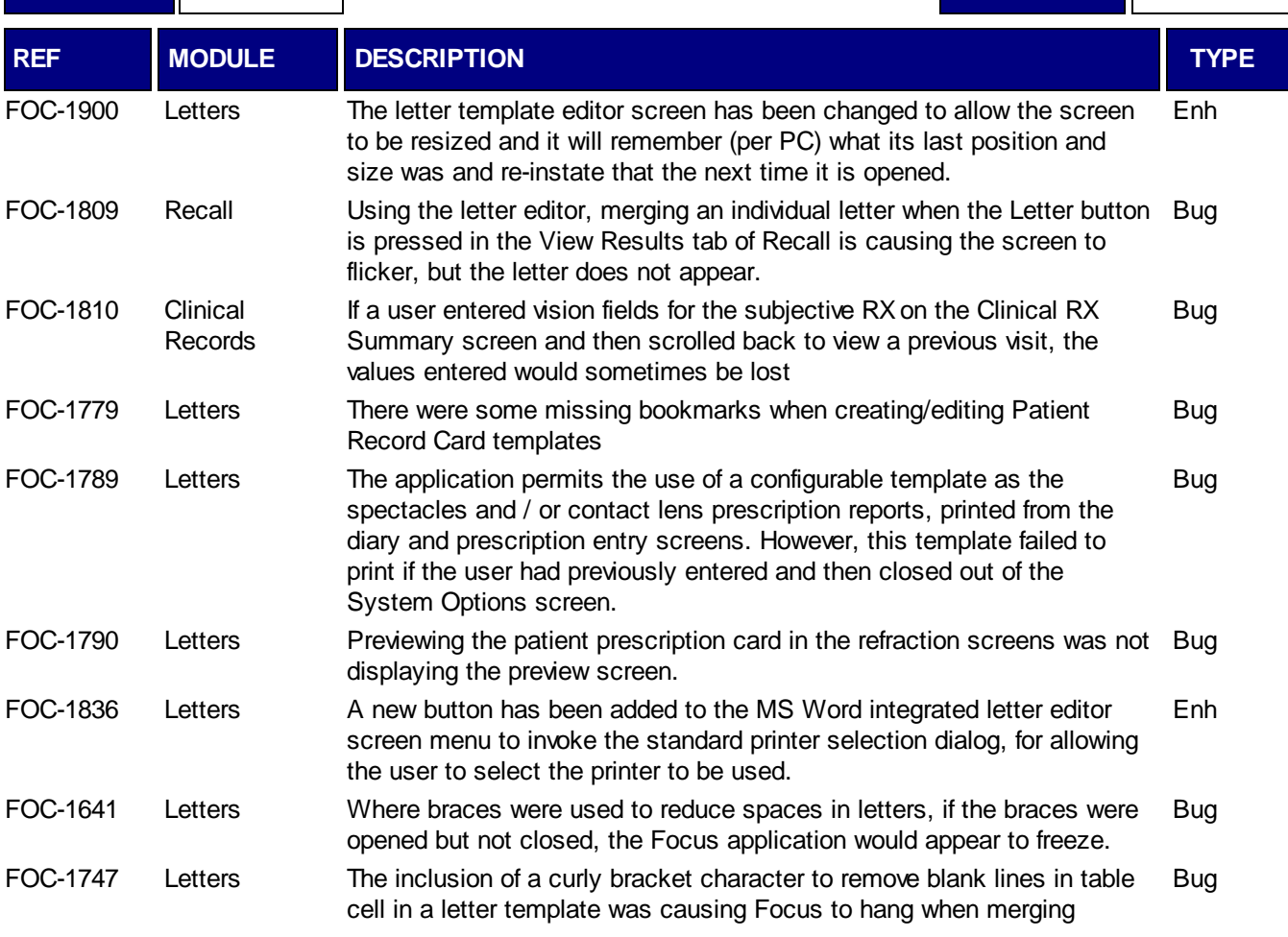

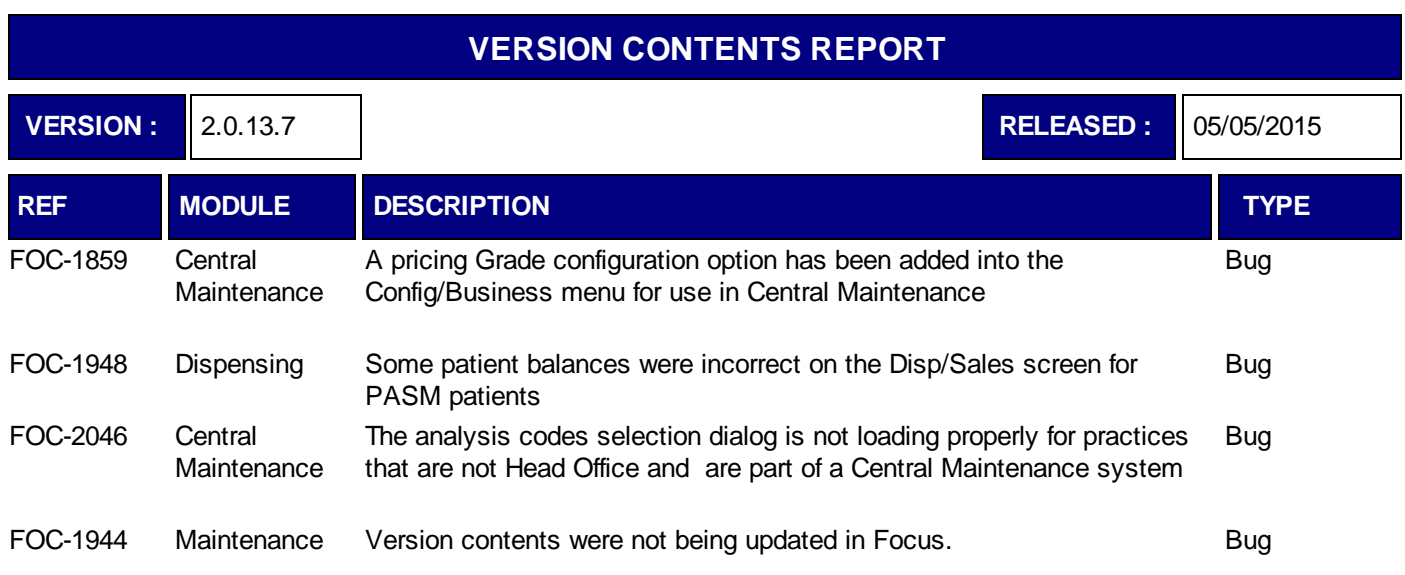

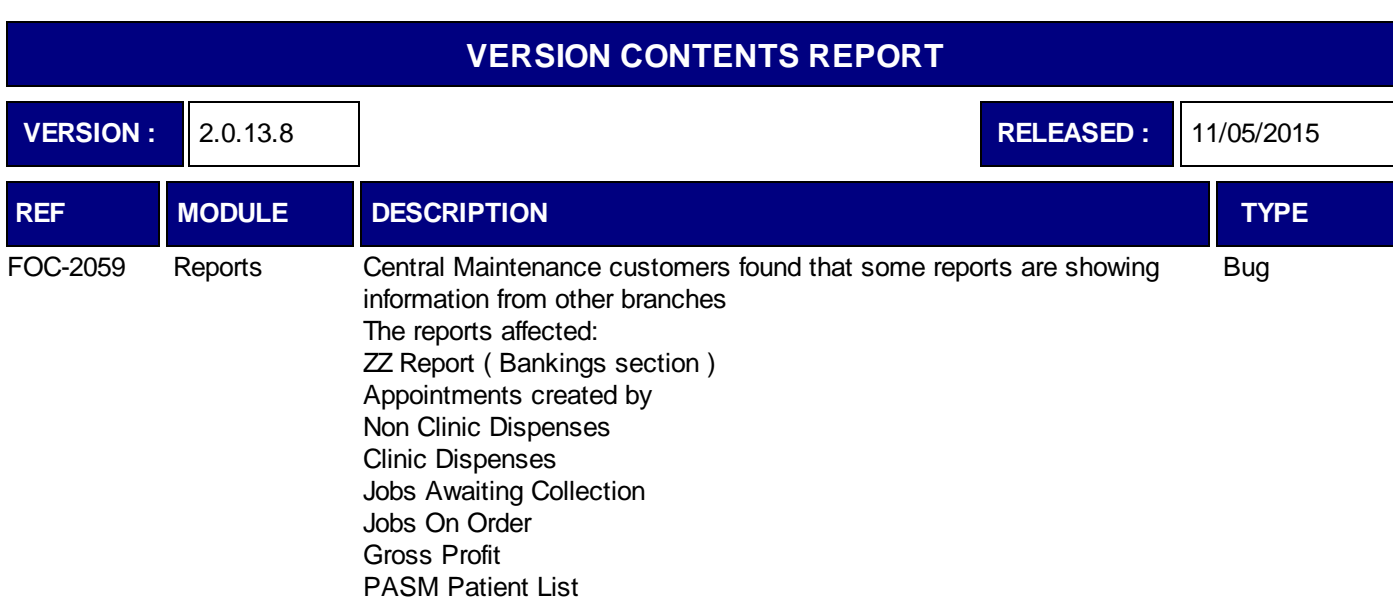

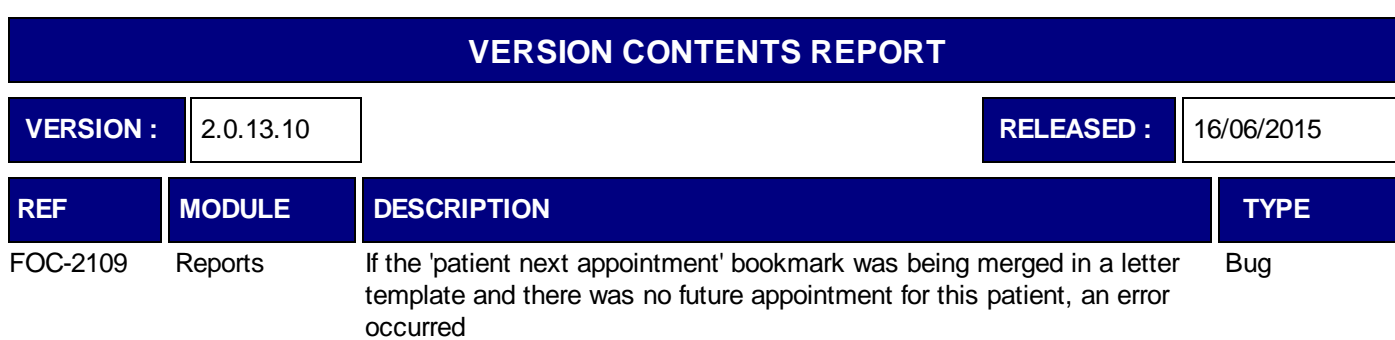

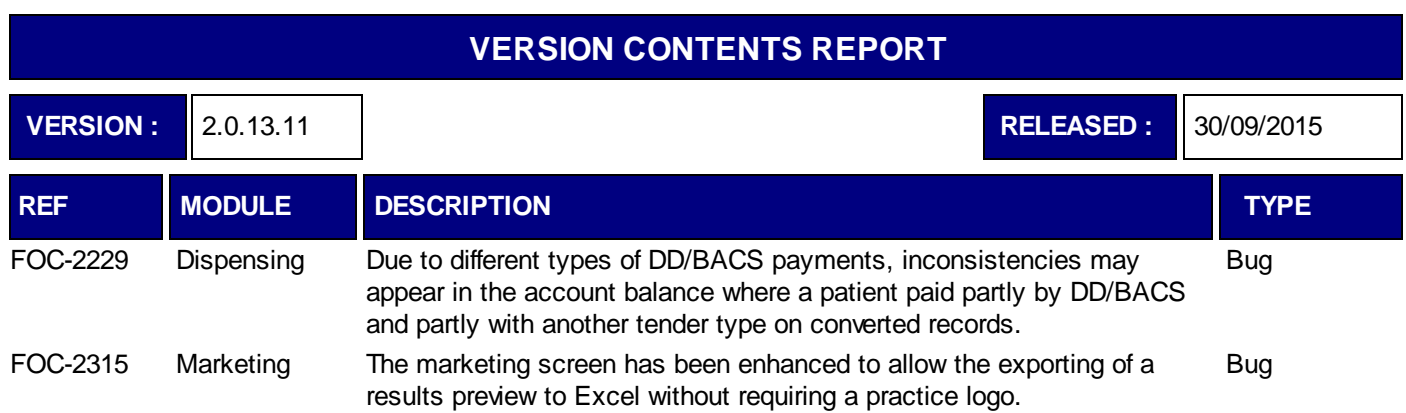

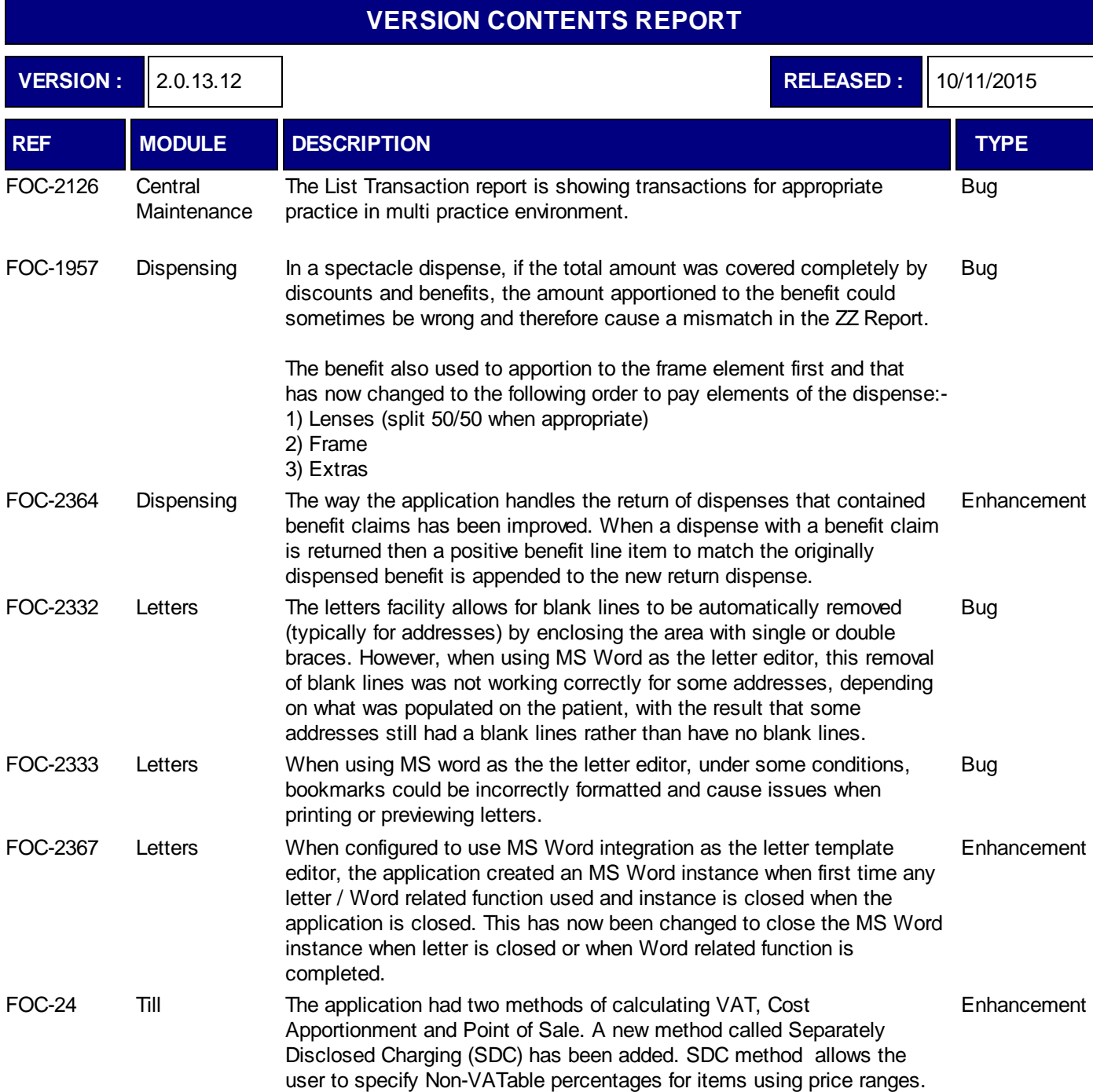

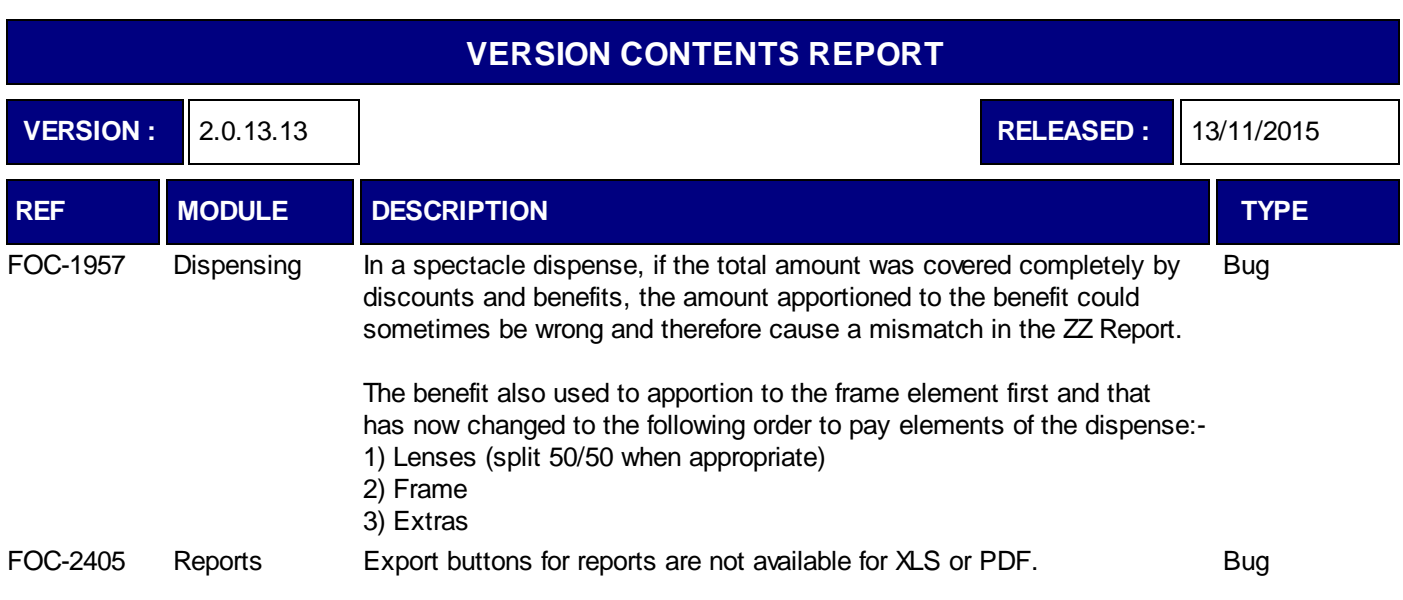

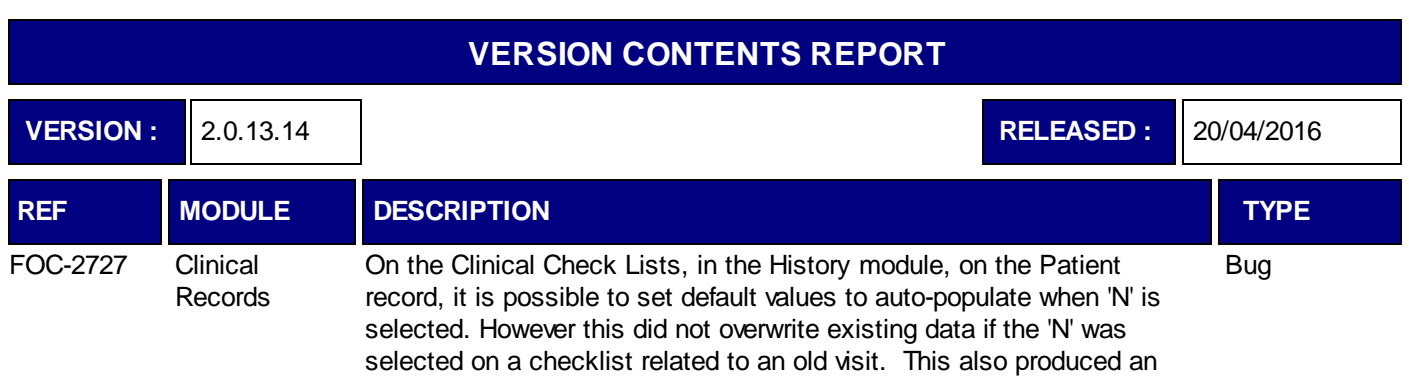

error message stating the data set was not in edit mode.